**后** 

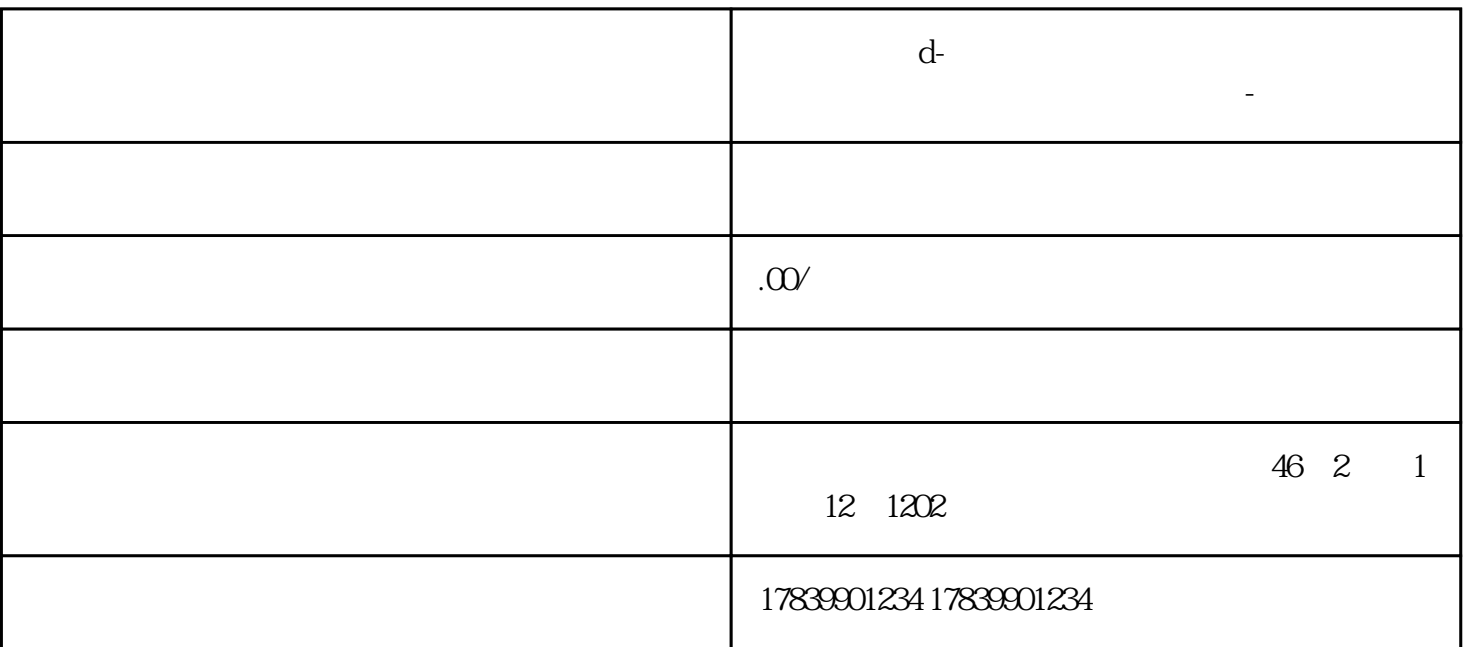

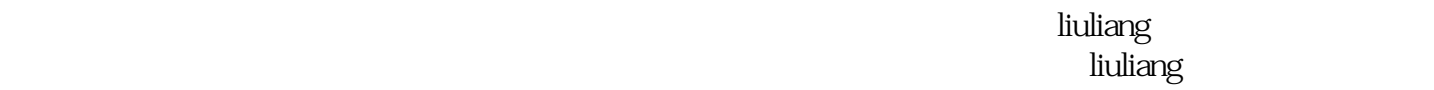

liuliang

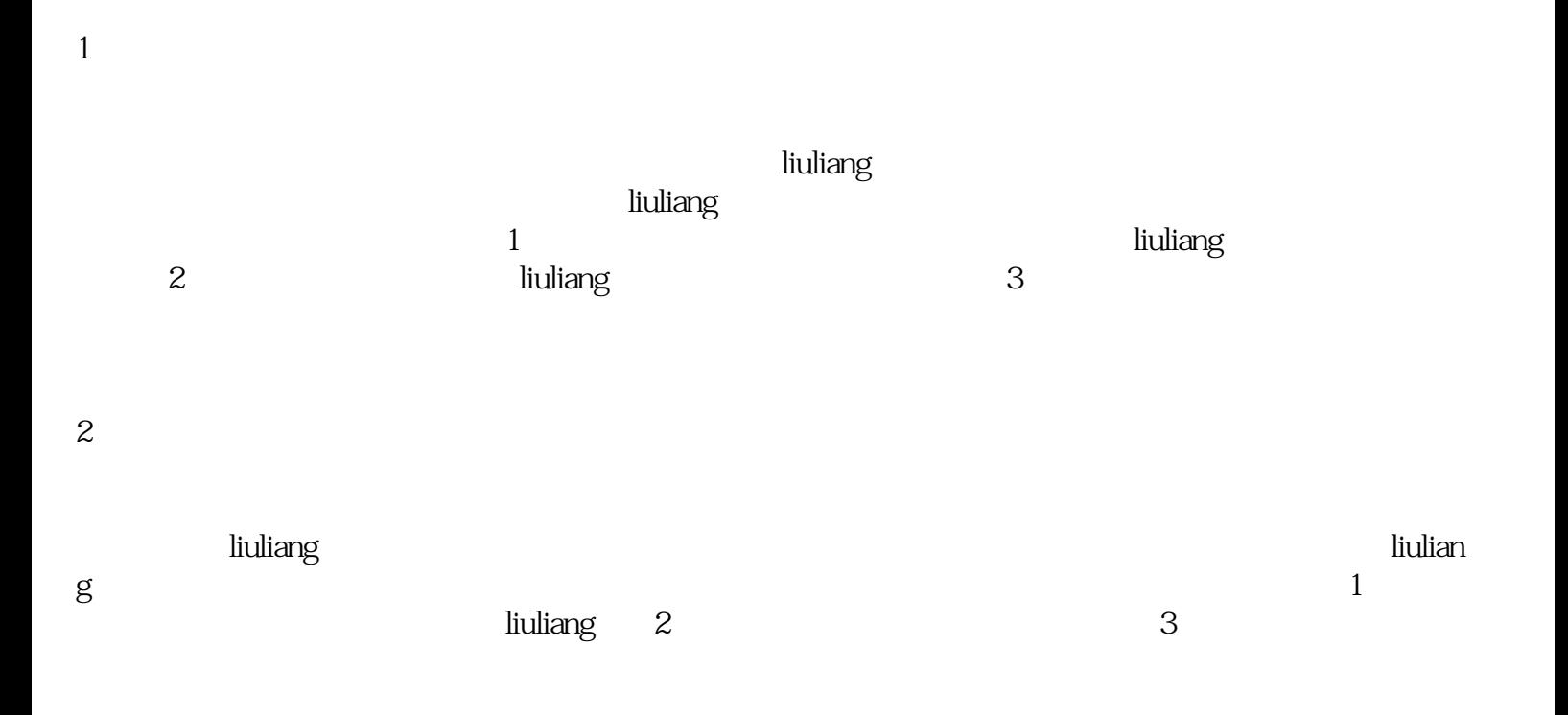

 $\overline{4}$ 

liuliang kanadang kanadang kanadang kanadang kanadang kanadang kanadang kanadang kanadang kanadang kanadang ka  $1$   $2$ 

 $3$ 

 $\hbox{liuliang}$ 

 $\tau$  tisheng although  $\tau$  tisheng  $\tau$ 

 $\hbox{ltiliang}$  $\alpha$  isheng $\alpha$